### **Imagenomic Portrait V2 1.0**

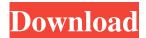

# Imagenomic Portraiture Plugin For Photoshop 8.0 Free Download Crack + Free Registration Code Free [32|64bit]

When working with a computer, never look directly at the LCD screen or physical monitor. In other words, always look at your image on the computer using a viewfinder instead of a physical monitor. If you need to see your image at the same time, take a screen capture of the image so you can see it on another screen. This technique is referred to as screen capture or screenshooting. For the best results in print, make sure the colors in your image are accurate and correct before you send it off to be printed. The best way to do this is to use Adobe's Print & Post service. Finding Your Way around Photoshop Photoshop offers a large number of features and tools that can allow you to perform almost any image manipulation that you need to create your special image. However, working with these features can be overwhelming and confusing. You may never use more than a few of the tools, so you probably won't need to go through all of them. Chapter 2 provides a tutorial that shows you how to get started. It offers a tour of the tools you may need in the area of preparing images for printing. To get familiar with the tools, you can use the Customize User Interface (CUI) window to set up your own shortcuts. If you use the CUI often, it's worth setting up your own shortcuts. The CUI also provides a number of useful dialog boxes and pop-up windows that enable you to search for specific image elements and actions, and to browse and find image files. The following sections provide some hints on how to use these CUI tools. The default Photoshop icon is fairly large and displays the three-dimensional cursor that enables you to move around the image window. You can enlarge the icon if you want more room to maneuver. You can also change the current version of Photoshop to an earlier version if you want to change the look of your interface. In the figure below, the icon is set to CS2, version 9.0, and will be the icon that will show up when this book is first published. Photos are in each chapter. You can check out how to use the photo in your own environment. You may find the photo isn't quite what you need. You can add a new comment to the photo, which can then be considered for the next chapter. You can also copy or move this photo into your work area so you can get to work. Starting with the default image and working your way

# Imagenomic Portraiture Plugin For Photoshop 8.0 Free Download Crack+ With License Key Free Download 2022 [New]

Photoshop Elements is still a very powerful and extensive photo editor. Anyone looking to design something for the web or create images for a graphic design project can use Photoshop Elements. It will help you change the look of your photographs or printouts, or create any type of graphics you can think of. You'll also get the benefits of a low price and quick, easy learning curve. This post will help you learn how to use the most common features of Photoshop Elements and show you how to use those features to edit and create new images in this article. But first, let's learn the basic tasks for editing and editing a photo.

Basic Tasks Using Photoshop Elements The first thing we'll learn is how to edit and manipulate photos using the built-in features in Photoshop Elements. You'll be editing images, crops, adjustments, layers and many other things. It's a good idea to learn how to use those tools before learning how to create new images, as many of the built-in features do all of that work for you. Open an image using the Open command. Open an image using the Open command. Start a new image by choosing File > New. Start a new image by choosing File > New. You can also right-click on an image and choose New to open the New dialog. You can also use File > Open if you're already looking at an image file. The New dialog is different from the Open dialog, and you'll learn about that later. Using the Basic Tasks The first type of task you'll encounter when you're editing images is cropping. When it comes to creating new images, cropping an image just means selecting the part of the picture you want. If you want to

1/4

crop an image of a cat, for example, you can select it as you would for most images in Photoshop: by clicking anywhere inside the image, press the Ctrl ("Windows") or Command (Mac) key while clicking, and then dragging out a box to clip the part you want to keep. The image appears in a larger preview window in the lower left of the screen. When you're done, press Ctrl/Command-Spacebar to make the cropping box vanish, then press Enter or click OK to save it. You may need to reselect an image if it 05a79cecff

2/4

## Imagenomic Portraiture Plugin For Photoshop 8.0 Free Download [Mac/Win]

The effect of drugs and/or diet on the nutritional state of the rat and the hemopoietic stem cell. Both the effect of drug therapy on hemopoiesis and the influence of diet (i.e., fat intake) on that effect are considered in the light of changes in the nutritional state (notably the serum albumin level). The effect is that of 'down' regulation, but no proof has been obtained to enable a definite attribution of this state to a specific effect. It is possible that both the diet and drugs induce a metabolic state that affects the hemopoietic system. In addition, fat intake may perturb circulating lipoproteins, and in particular the HDL component, and this may have implications for the hemopoietic system. Charles Kahn Charles Kahn (1857-1936), was a socialist bookseller, publisher, and polemicist. Biography He was born in Rochester, New York, on 14 November 1857, the son of Jewish immigrants from Hungary. Kahn was educated at the Rabbinical College of Philadelphia, and at the New York University, but abandoned the study of the law to enter the trade of bookselling. He, with his mother and his sister Esther, worked in the lower part of East Broadway from 1881 to 1888, and subsequently in front of a dry goods store in South Broadway, In 1889, in connection with his work, he took his mother's surname of Kahn, He was president of the Union Paper Trade League, and associated himself with the International Printers' Union. He was a member of the National Civic Federation, and a delegate to the Madison Square National Suffrage Convention. For a short time he conducted a newspaper, The Labor Bulletin, but discontinued the venture. In 1906 he entered a period of activity which culminated in his founding The New Review, a progressive monthly. He was the manager of the Democratic Printing and Publishing Company, and the author of many leading pamphlets. He was consulted by the state departments of immigration, of labor, of education, and of commerce, on questions affecting the workingman. He died in New York City, on 30 January 1936. Publications Charles Kahn, The Law of Trade Unions (New York, 1889) John R. Commons, Charles Kahn, Democrat of the Press (1890) John R. Commons, The International Convention of

### What's New In?

When you search for Photoshop brushes, you often come across brushes made by someone called 'Freepik.net', not the fact that it's a Free website worth mentioning. Also look for brushes that look like shapes, circles, and other elements to make a seamless background. You may also want to use the Whirl filter to make a seemingly seamless background. The filter is in the Pen tool and you can find more tips in this video about the pen tool from Adobe: Stroke Paths You can use a pen tool and paint or trace around your image to create a path that leads to a specific part of your image. This is very useful for making seamless backgrounds and creating object masks. Add Elements Another useful feature in Photoshop is called the 'add element tool'. If you see your image is made of one color, it may be useful to add red or blue or yellow, for example, to lighten or darken that part. This works best for backgrounds. In this tutorial, you'll learn how to create seamless backgrounds. The great thing about photoshop is that it's very easy to make seamless backgrounds. First, create a new document and a layer with the blank background, then go to image/place and use the pattern for a seamless pattern. Then, go to image/adjust/levels and black out everything except the background, except for the parts that you want to create a pattern. You can also use vignettes, a popular filter for creating seamless backgrounds. Tutorials Create a seamless Photoshop background using a texture. There are two different seamless backgrounds. And learn how to create seamless background. Intro Creating a seamless background with textures is an easy Photoshop tutorial! It's fun and easy to create a seamless backdrop. You can also do it with layer blending options. So

## System Requirements For Imagenomic Portraiture Plugin For Photoshop 8.0 Free Download:

PlayStation 4 STEAM Windows x64 Minimum Requirements Video Card: GPU: GTX 650 ti Memory: 4GB Processor: i5-4430 OS: Windows 7, 8, 10 DirectX: 11 Recommended Requirements GPU: GTX 970 Memory: 8GB Processor: i7-4790 Minimum Requirements

### Related links:

https://thepurepolitics.com/wp-content/uploads/2022/06/Best Font Photoshop Download.pdf

https://www.farmington.nh.us/sites/g/files/vyhlif566/f/uploads/transfer\_station\_information\_flyer.pdf

https://movingbay.com/4000-adobe-photoshop-shapes-free/

https://mandarinrecruitment.com/system/files/webform/chaijal502.pdf

https://npcfmc.com/free-download-adobe-photoshop-7-0-with-serial-kev/

https://www.voyavel.it/wp-content/uploads/2022/07/yanell.pdf

https://sobodrenie1992.wixsite.com/enlapesce/post/10-digital-painting-brushes-for-photoshop

https://agrovesna.ru/wp-content/uploads/2022/07/download\_photoshop\_free\_2016.pdf

https://acaciasports.com/wp-content/uploads/2022/07/sunrise\_photoshop\_at\_photoshopninja.pdf

https://www.sosho.pk/upload/files/2022/07/4F6wfBxBaZFhK3W7FgPh 01 e87288c0756292b4f19fd3b5704fb886 file.pdf

https://www.greatescapesdirect.com/2022/07/oil-paint-filter-for-adobe-photoshop-cc/

https://www.chemfreecarpetcleaning.com/wp-content/uploads/2022/07/lorcice.pdf

http://www.coneccta.com/2022/07/01/skin-retouching-actions/

https://www.ristorantilatinoamericani.it/wp-content/uploads/2022/07/anaraph.pdf

https://sse.tulane.edu/system/files/webform/photoshop-icon-download-ico.pdf

https://www.careerfirst.lk/sites/default/files/webform/cv/louwill903.pdf

https://annodyne.in/wp-content/uploads/2022/07/willwyl.pdf

https://squalefishing.com/advert/adobe-photoshop-cs7-windows-full-version-free/

https://blogup.in/upload/files/2022/07/wt9cqdn77cqbJRvBnvmj 01 e87288c0756292b4f19fd3b5704fb886 file.pdf

https://studygoodenglish.com/course/blog/index.php?entryid=2158

4/4